**Htc Windows Phone 8 [Instruction](http://docs.inmanuals.com/get.php?q=Htc Windows Phone 8 Instruction Manual) Manual** >[>>>CLICK](http://docs.inmanuals.com/get.php?q=Htc Windows Phone 8 Instruction Manual) HERE<<<

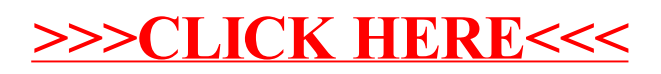